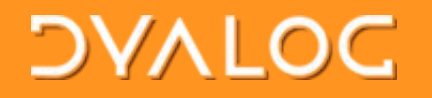

#dyalog16

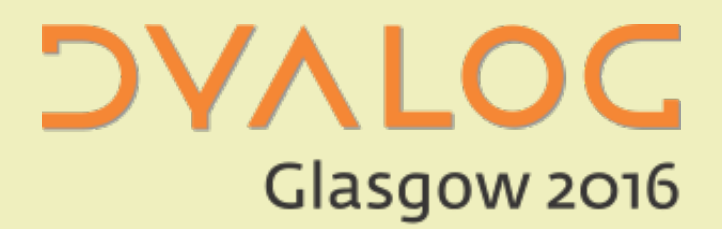

### Open Front Ends

### Nick Nickolov Morten Kromberg

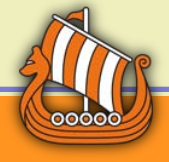

1

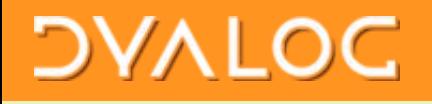

# Eclipse Plugin – Current Features

- Load functions stored in apl-files from eclipse project into interpreter workspace
	- At runtime renew interpreter workspace if changed content of eclipse project
- Launch local interpreter (or other executable), setting working directory and environment variables
- Connect to remote / running interpreter
- Execute APL function or interpreter command just after loading eclipse project
- Debugger (see next slide)
- Workspace Explorer
- Session console with command history for each interpreter.
- Open editor for function at cursor by pressing key combination Shift+Enter

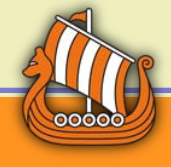

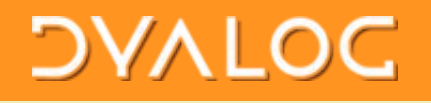

# Eclipse Debugger Features

- List of launched or connected sessions, suspended threads and their's stack frames
- Standard functions for turing Suspend, Resume, Step Into, Step Over, Drop Frame, Step Return
- Indicating linebreakpoint and current instruction pointer in editor annotation ruler
- Variable view with a short textual representation of variables values
- Breakpoints manager which allow toggle all installed breakpoints or disable them

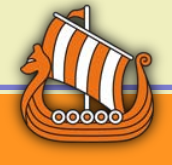

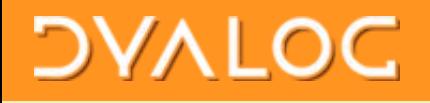

# Eclipse Plugin – Planned Features

- Debugger support for functions from interpreter workspace
- Autocompletion proposals at runtime
- Import/export functions in eclipse project from/to dws-files
- Syntax coloring and validator for editor
- Code refactoring for renaming functions and variables

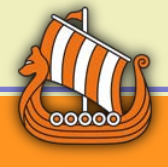

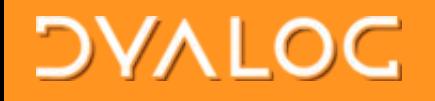

 $\Box$ 

#### Ride Multi Monitor [Server - MASTER.dws]

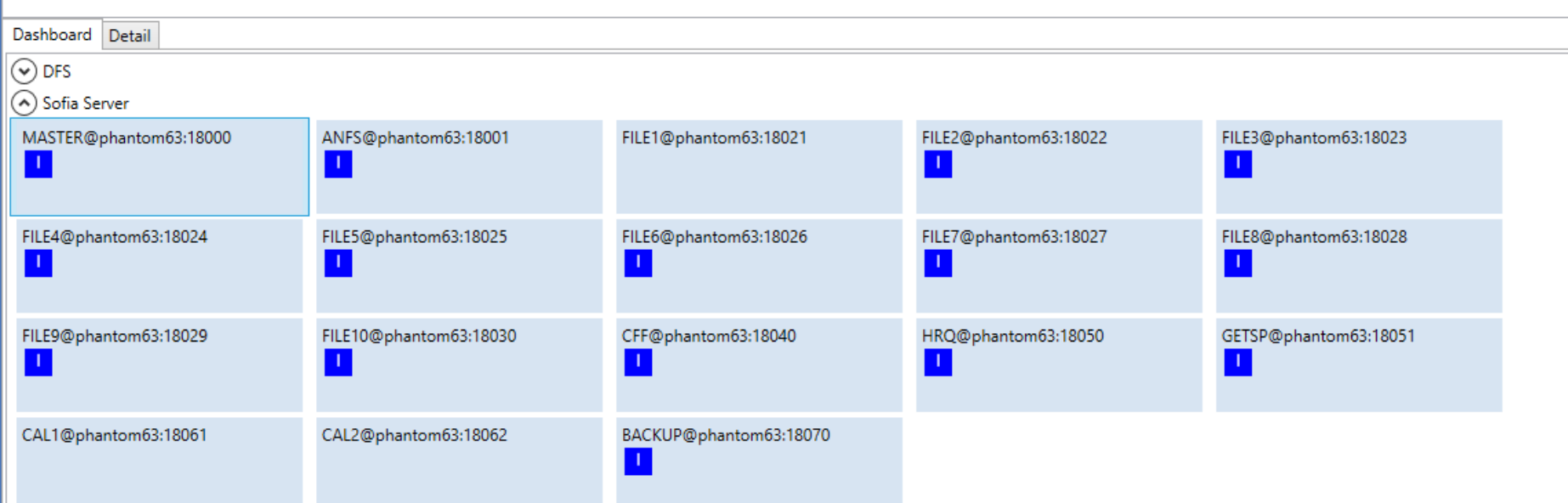

### Cooooo

#### **Open Front Ends**

#### #dyalog16

**DVALOC** 

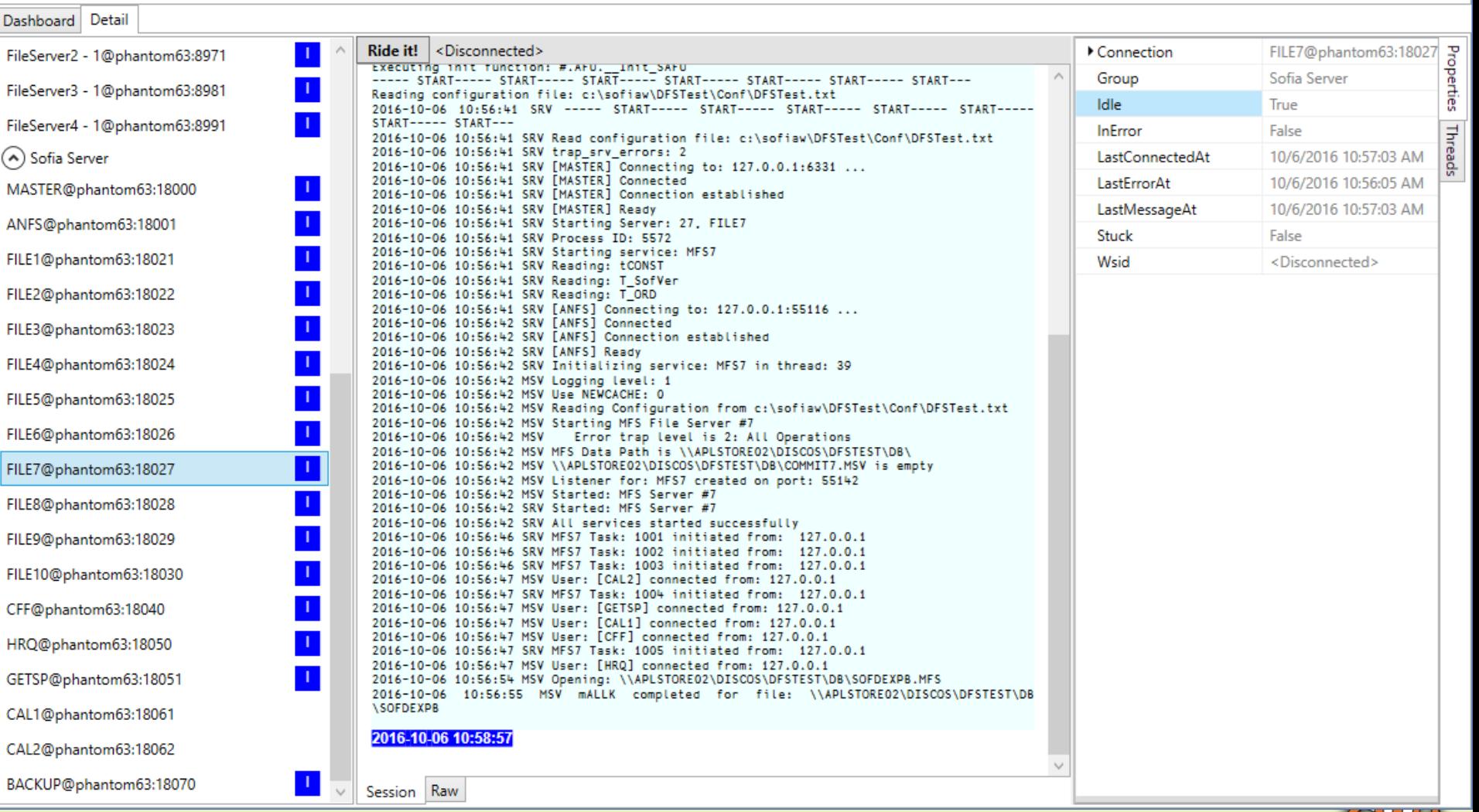

#### #dyalog16

#### **Open Front Ends**

### **DAVIDC**

#dyalog16

 $\overline{7}$ 

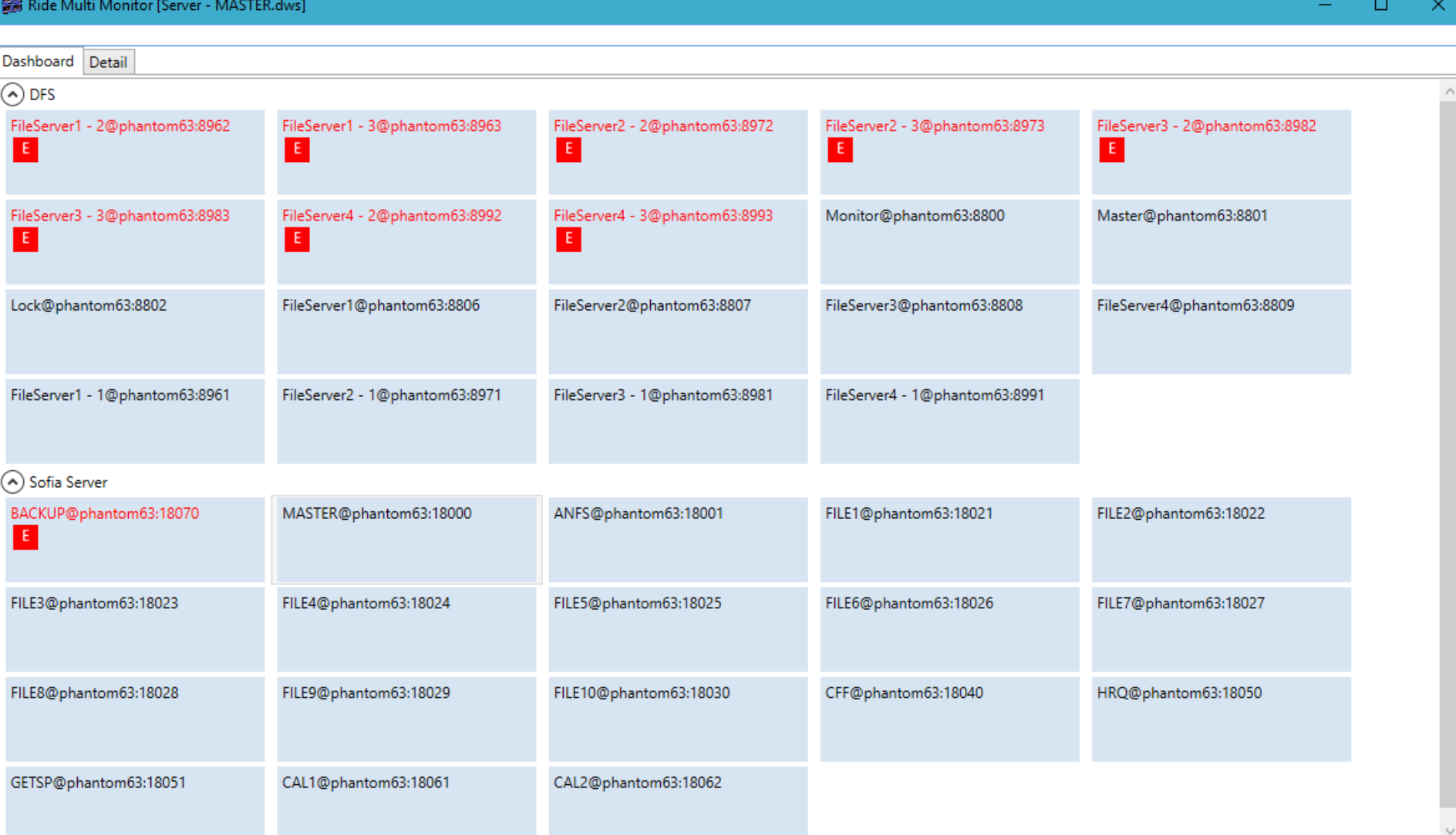

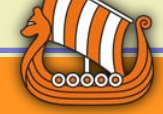

#### **Open Front Ends**

### **DAVIOC**

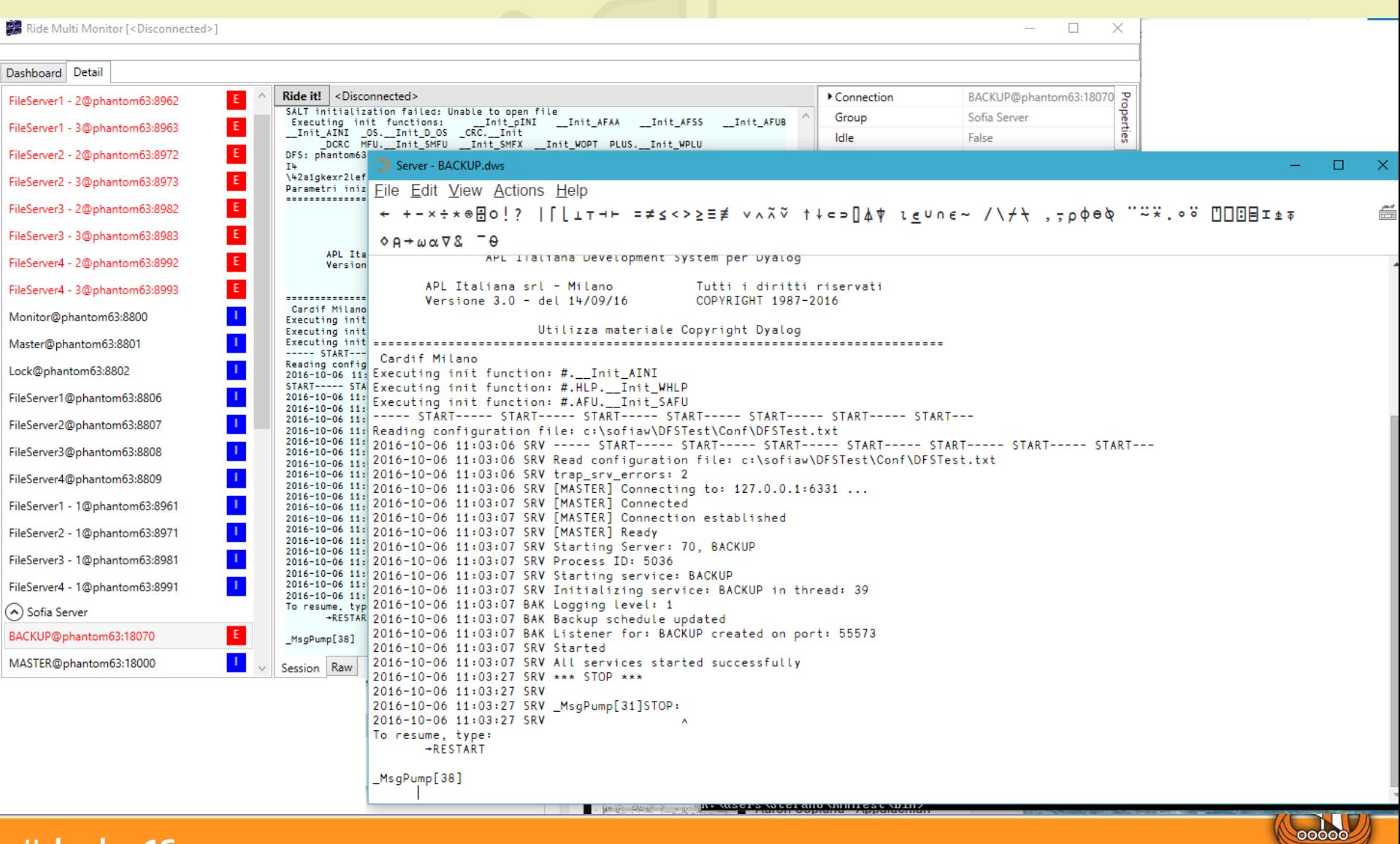

#### #dyalog16

#### **Open Front Ends**

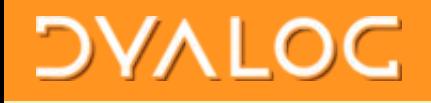

### RIDE 4.0 ToDo List

- Maintain upwards compatibility: APL 15+16 & RIDE 3&4
- Raspberry Pi Version
- Default IDE for Linux as well as macOS
- Zero footprint version
	- Start APL web server & point a browser at it
- Create ssh tunnel to connect to existing process

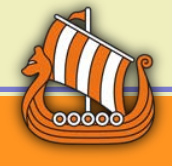

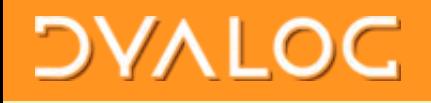

## RIDE 4.0 ToDo List

- Indentical Formatting of Code ODE+RIDE
- Session search / fn within Class or NS
- Set options from RIDE
	- Single trace window
	- Pause on error
- Show Stack, Thread Menu
- AutoPW support

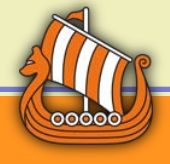

#### #dyalog16

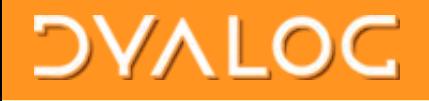

### Layout Options – Vote?

- Floating Windows
- ODE style Docked
- "Golden"

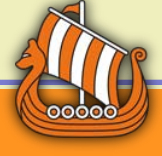

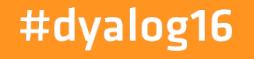